# AI Instruction Summary

Note: Only the Rate control-table differentiates between the two races. In the control program and build-table it is up to your taste what variable names you use (for example footmen and grunts compile to the same value). For the sake of clarity I use the human names in the descriptions.

For some variables there are also other spellings allowed. Look at the file aidefs.inc in the WarDraft installation directory for those.

#### Control program variables:

Legal values are 0-255.

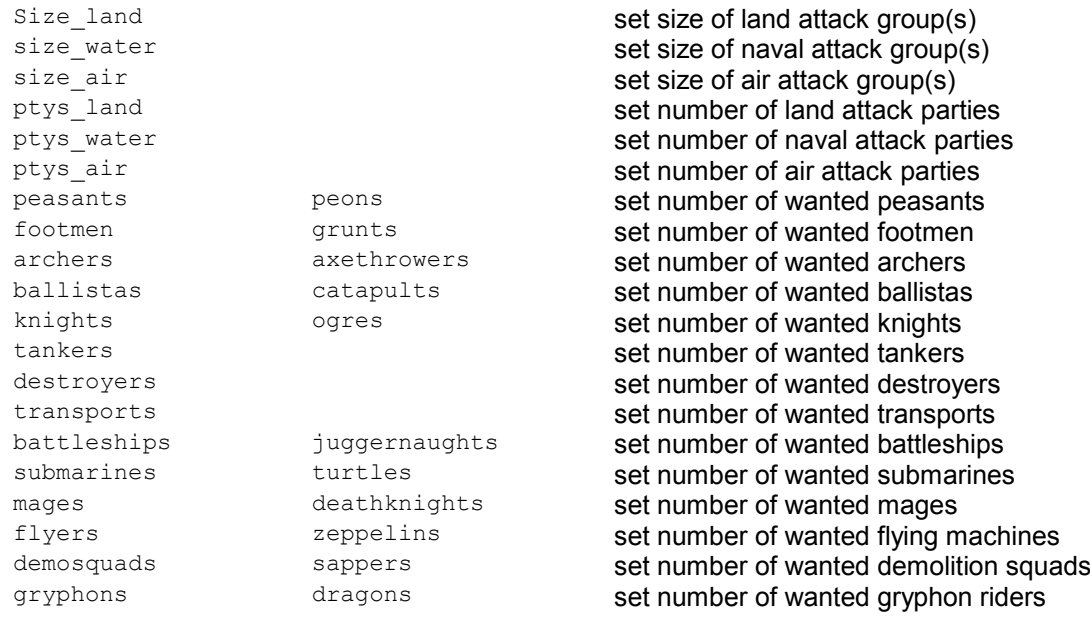

### Control program commands

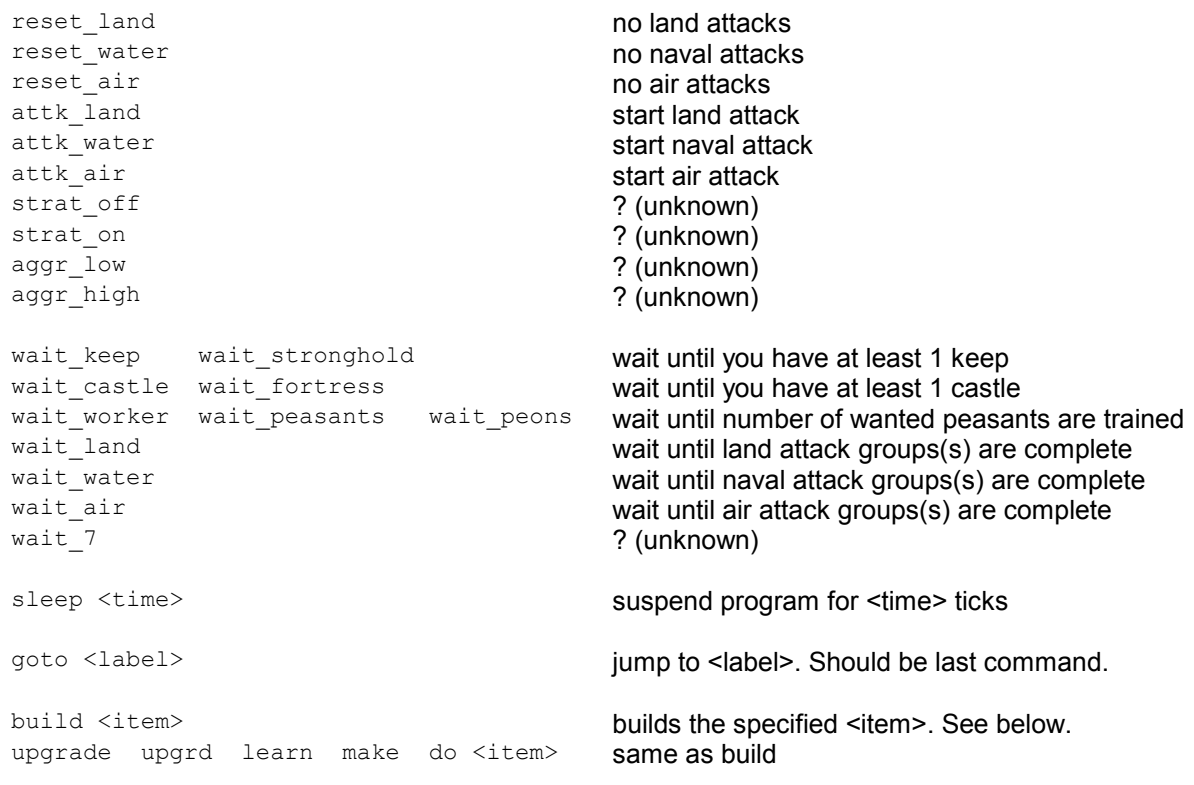

### **Items**

These are the names you can use in conjunction with a build command (or item-assignment). Again, these are race-independent, so for example stables and ogremound compile to the same value.

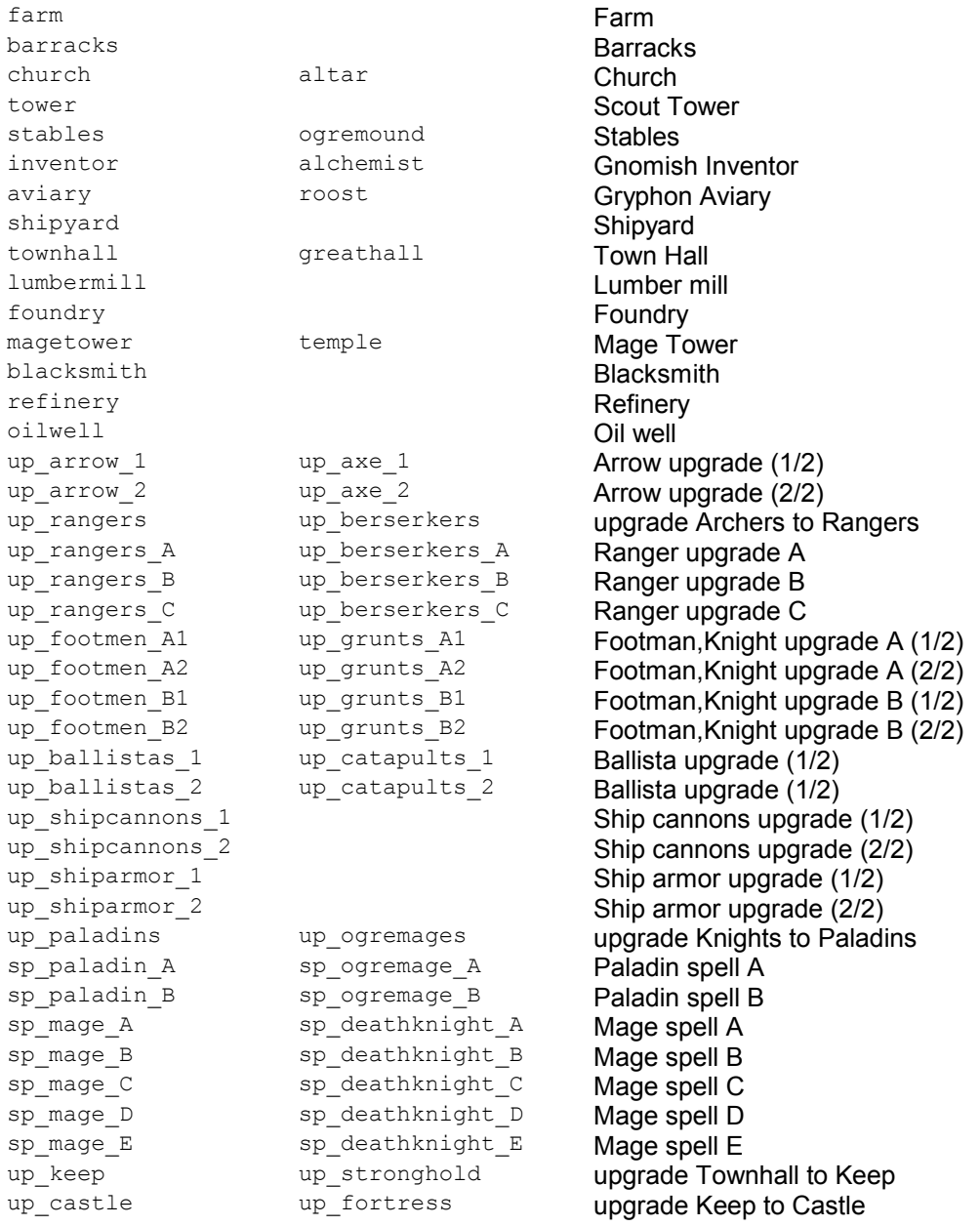

## **Rates**

This are the build-rates for the rate control-table. The rate control table is introduced with the keyword Rates:.If you don't specify a rate the compiler will set it to a default of 100 ticks. Note that the rate control-table is race-dependent. So if you don't set the orcish and human rates to the same values, the computer behaves differently when controlling either Orcs or Humans.

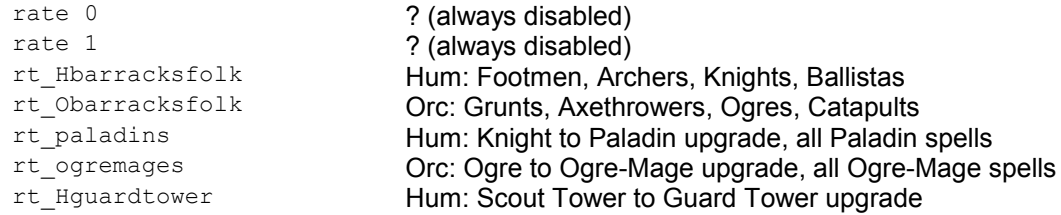

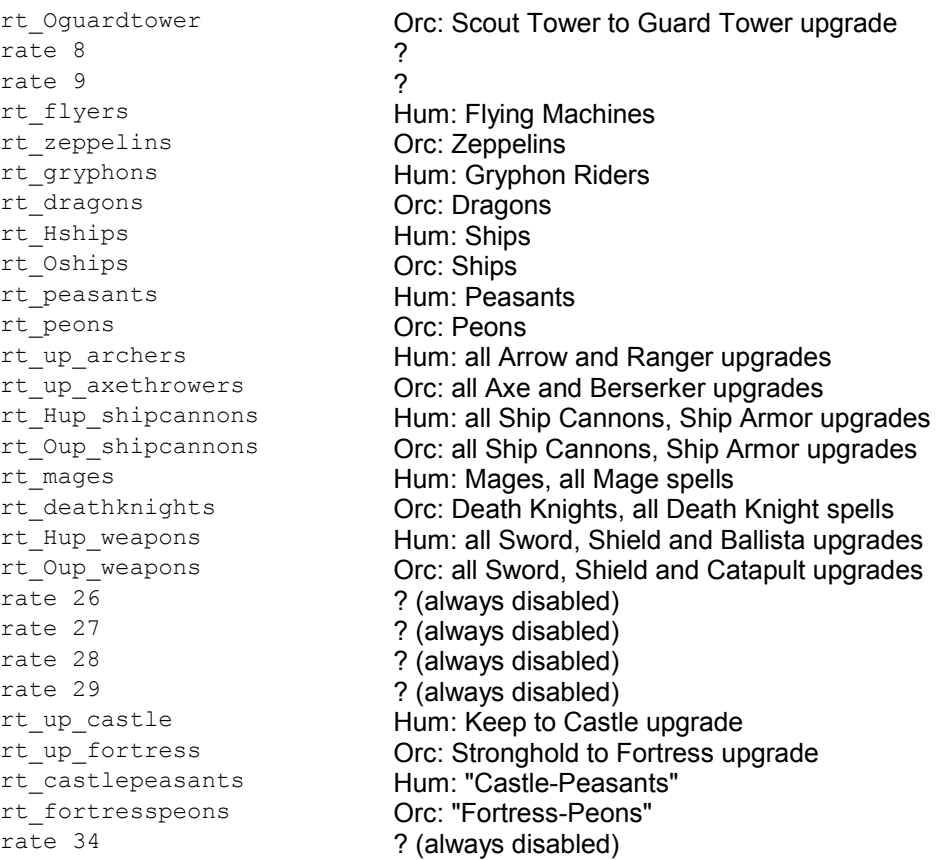

#### The Item-table

#include aidefs.inc

This usually not used. Use *build* commands instead.

*If* you prefer it complicated however, you can also use an item-table and *maxitem*-assignments. Don't use any *build* commands if you do this.

The Item-table is introduced by the keyword  $t_{\text{tens}}$ : There is only one command that can be used: item  $\langle xx \rangle = \langle item \rangle$ 

where <xx> is the number and <item> is an item-variable (see above). You should pay attention that the lowest number is 1 and that there are no "holes" in numbers.

Since the AI Editor will never create item-tables when auto-creating source-code from an existing AI, I'll give a short example here. We will build a townhall, lumbermill, blacksmith and barracks, train some units and then just do nothing:

```
Program:
       maxitem = 0 ; build nothing
       ... <br>
\therefore ; standard initialisation block<br>
peons = 5 ; we want 5 Peons
       peons = 5 ; we want 5 Peons<br>maxitem = 4 ; build the first
       maxitem = 4 \qquad ; build the first 4 items (in this example this is all we have)
       grunts = 3 ; want 3 Grunts
       axethrowers = 2 ; and 2 Axethrowers
Loop:
       sleep 1000
       goto Loop
Items: \qquad \qquad ; \qquad \qquad here we define the 4 items
       item 1 = townhall
       item 2 = lumbermill
       item 3 = blacksmith
       item 4 = barracks
Rates: \qquad \qquad ; let's make them train fast
       rt_Hbarracksfolk = 1
       rt<sup>-</sup>Obarracksfolk = 1
       rt\overline{\text{peasants}} = 1<br>rt peons = 1
       rt peons -
```